## **PATIENTENAUFNAHMESCHEIN**

Sehr geehrter Patientenbesitzer / Sehr geehrte Patientenbesitzerin,

für korrekte Einträge in unserer Patientenkartei und die Rechnungserstellung erbitten wir folgende Angaben.

## **ANGABEN ZUM AUFTRAGGEBER:**

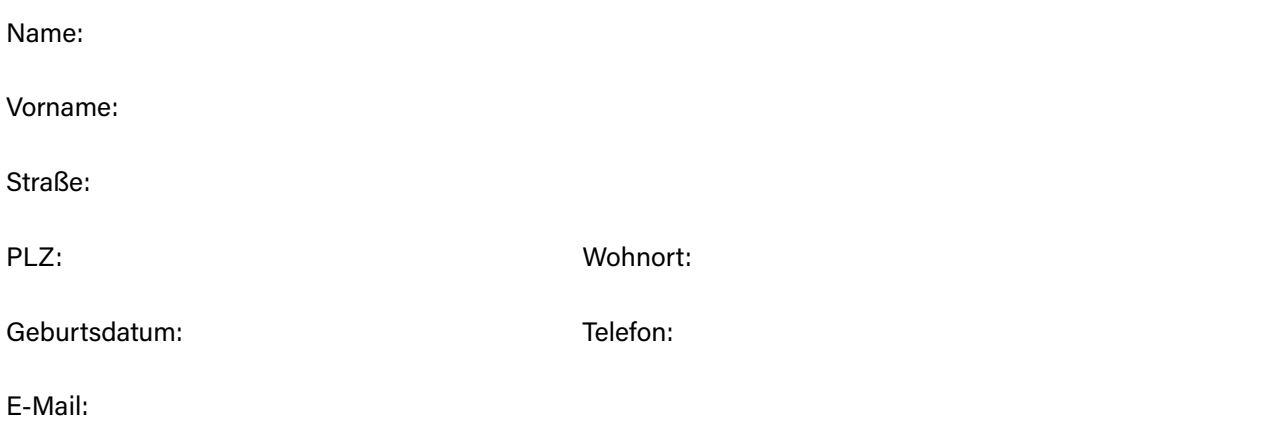

Bei Angabe Ihrer E–Mail Adresse können wir Ihnen Rechnungen und/oder erstellte Blutuntersuchungen direkt zukommen lassen.

## **ANGABEN ZUM PATIENTEN:**

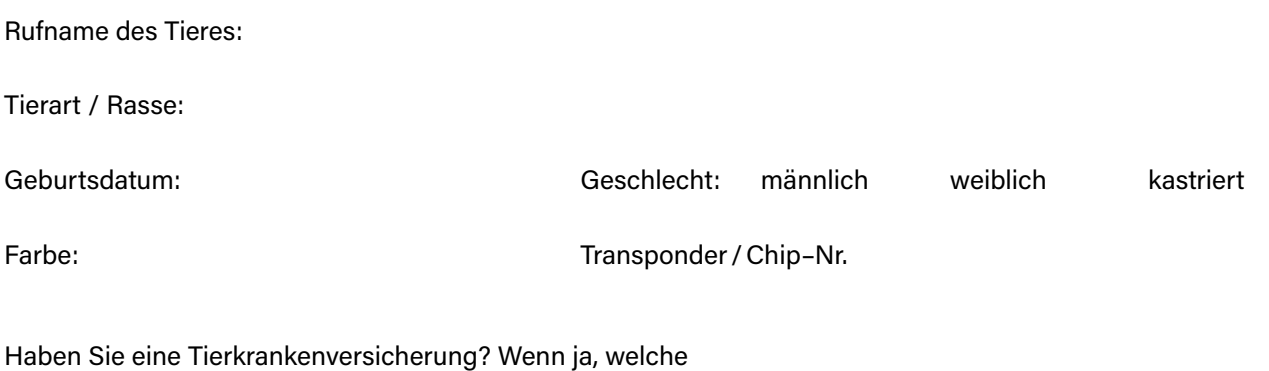

Ich versichere, dass ich Halter des Tieres und berechtigt bin, einen Vertrag über die Durchführung der Dienstleistungen der Tierarztpraxis Dr. Rainer Ehrlich, Welsche Str. 15, 46117 Oberhausen zu schließen. Falls ich nicht der Halter des Tieres bin, versichere ich, im ausdrücklichen Auftrag des Tierhalters zu handeln. Fehlt es an einer Bevollmächtigung oder stellt der Tierhalter eine Bevollmächtigung in Abrede, bestätige ich hiermit, dass ich für die entstehenden Kosten aus der Behandlung aufkomme.

Mir ist bewusst, dass anfallende Kosten für die Behandlung am selben Tag wie die Behandlung entweder bar oder per EC–Karte zu begleichen sind.

Mit meiner Unterschrift bestätige ich die Richtigkeit meiner Personalien und gebe den Auftrag zur Untersuchung/Behandlung bzw. Operation des oben genannten Tieres. Falls es zur Diagnosefindung erforderlich ist, ermächtige ich die Tierarztpraxis Dr. Rainer Ehrlich Leistungen Dritter wie externe Labore oder Spezialuntersuchungsanstalten u.Ä in meinem Namen und auf meine Rechnung in Anspruch zu nehmen.

Datum: Unterschrift: